## CS43: Computer Networks Email

Kevin Webb Swarthmore College September 26, 2017

# Electronic mail

#### *Three major components:*

- mail user agent (MUA)
- mail transfer agent (MTA)
- simple mail transfer protocol: SMTP

#### *User Agent*

- a.k.a. "mail reader"
- composing, editing, reading mail messages
- e.g., Outlook, Thunderbird, iPhone mail client
- outgoing, incoming messages stored on server

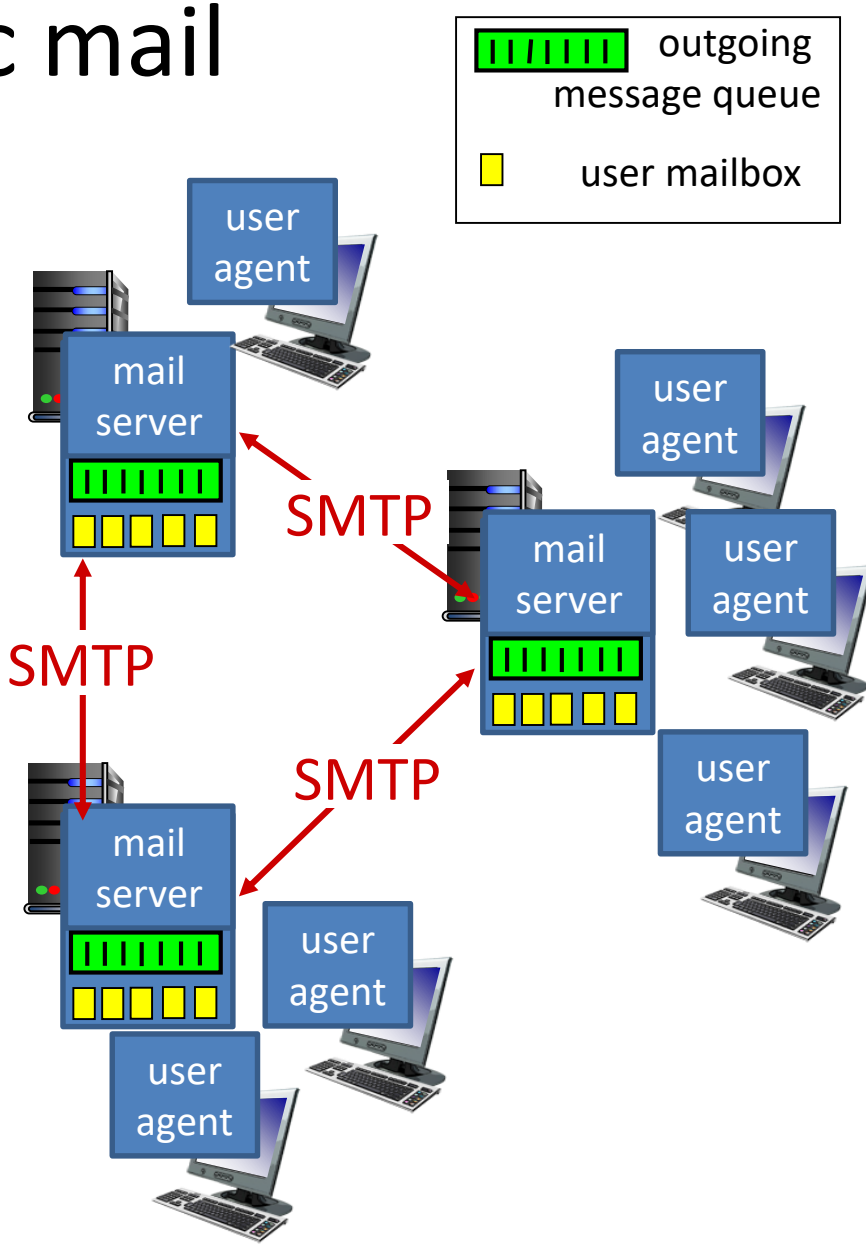

## MTAs: Mail Servers

#### mail servers:

- *mailbox* contains incoming messages for user
- *message queue* of outgoing (to be sent) mail messages
- *SMTP protocol* between mail servers to send email messages (one-way)
	- client: sending mail server
	- " server ": receiving mail server

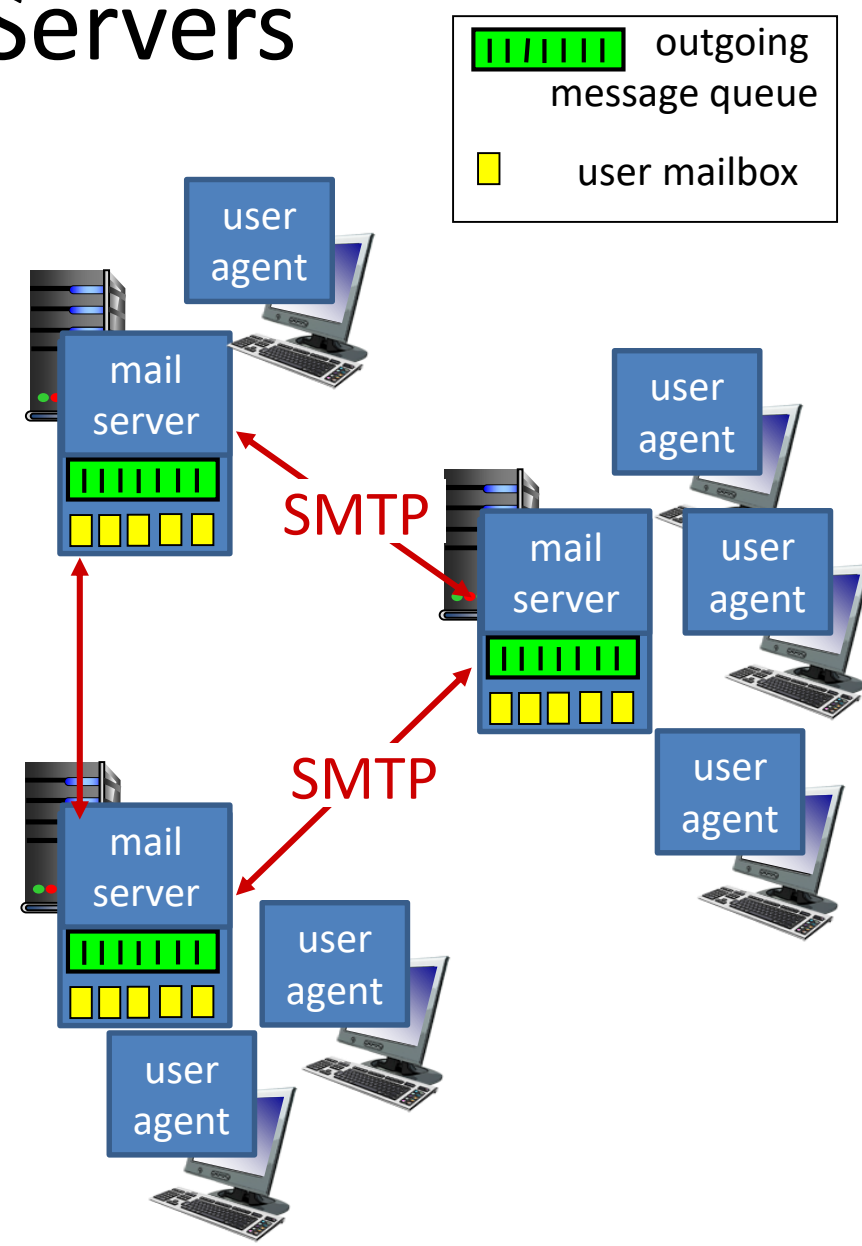

If you were designing email, what would happen when Alice sends an email to Bob?

A. Her mail **client** sends a message to his mail **server**

B. Her mail **server** sends a message to his mail **server**

C. Her mail **server** sends a message to his mail **client**

D. Her mail **client** sends a message to his mail **client**

#### Scenario: Alice sends message to Bob

- 1) Alice uses a MUA to compose message "to" bob@swarthmore.edu
- 2) Alice's MUA sends message to her mail server; message placed in message queue
- 3) client side of SMTP opens TCP connection with Bob's mail server
- 4) SMTP client sends Alice's message over the TCP connection
- 5) Bob's mail server places the message in Bob's mailbox
- 6) Bob invokes his MUA to read message

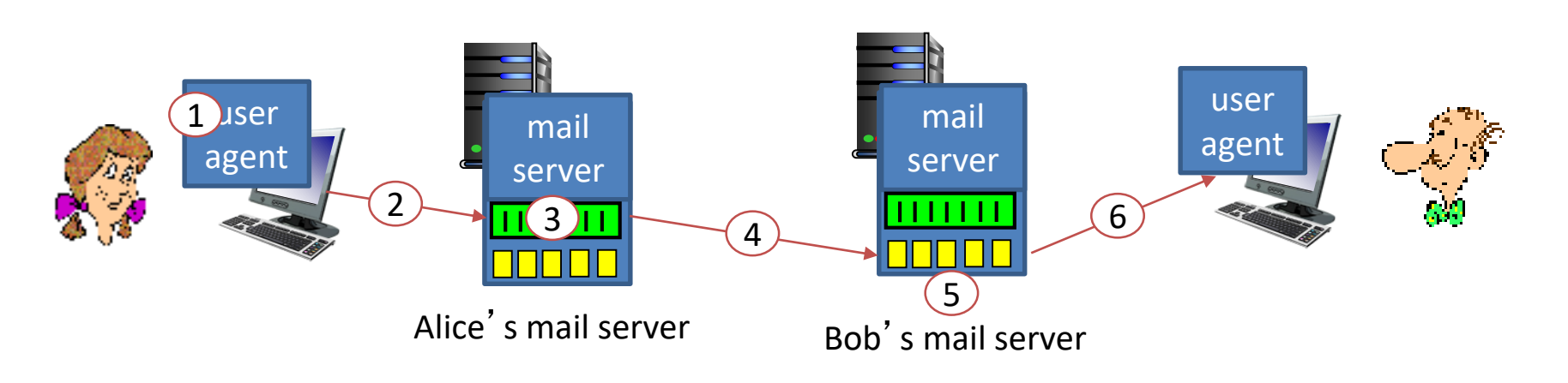

# Mail Servers: Ever Vigilant

- Always on, because they always need to be ready to accept mail.
- Usually owned by ISP
	- You use the email server for either Swarthmore College, or the CS department.

#### Simple Mail Transfer: SMTP [RFC 2821]

- Uses TCP to reliably transfer email message from client to server, port 25
- Direct transfer: sending server to receiving server
- Three phases of transfer
	- handshaking (greeting)
	- transfer of messages
	- closure
- Command/response interaction (like HTTP, FTP)
	- commands: ASCII text
	- response: status code and phrase
- Messages must be in 7-bit ASCII

#### SMTP Message Format

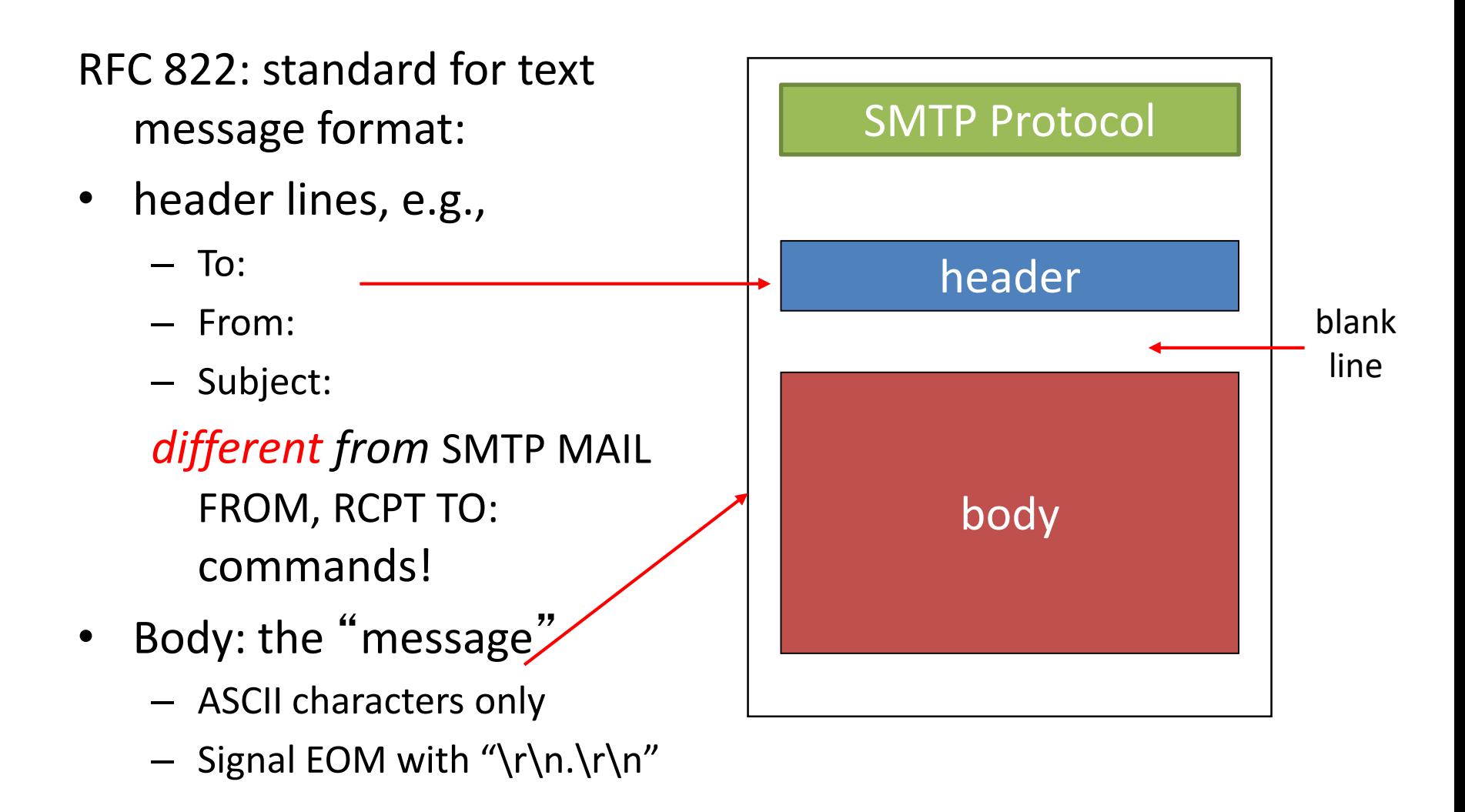

#### Try SMTP interaction for yourself:

- **telnet allspice.cs.swarthmore.edu 25**
- You should see a 220 reply from the server.
- enter HELO, MAIL FROM, RCPT TO, DATA, QUIT commands

(lets you send email without using email client (MUA))

#### Demo

#### Sample SMTP interaction

\$ telnet allspice.cs.swarthmore.edu 25

Trying 130.58.68.9…

Connected to allspice.cs.swarthmore.edu

220 allspice.cs.swarthmore.edu ESMTP Postfix

HELO cs.swarthmore.edu

250 allspice.cs.swarthmore.edu

MAIL FROM:<kwebb@cs.swarthmore.edu>

250 2.1.0 OK

RCPT TO:<kwebb@cs.swarthmore.edu>

250 2.1.5 OK

#### **DATA**

.

 $354$  Fnd data with  $\langle$ CR $>$  $\langle$ LE $>$  $\langle$ CR $>$  $\langle$ LE $>$ 

To: Kevin Webb <kwebb@cs.swarthmore.edu>

From: Kevin Webb <kwebb@cs.swarthmore.edu>

Subject: Telnet test message

This is a test message, via telnet, to myself.

#### Sample SMTP interaction

\$ telnet allspice.cs.swarthmore.edu 25

Trying 130.58.68.9…

Connected to allspice.cs.swarthmore.edu

220 allspice.cs.swarthmore.edu ESMTP Postfix

HELO cs.swarthmore.edu

250 allspice.cs.swarthmore.edu

MAIL FROM:<kwebb@cs.swarthmore.edu>

250 2.1.0 OK

RCPT TO:<kwebb@cs.swarthmore.edu>

250 2.1.5 OK

#### **DATA**

 $354$  Fnd data with  $\langle$ CR $>$  $\langle$ LE $>$  $\langle$ CR $>$  $\langle$ LE $>$ 

To: Kevin Webb <kwebb@cs.swarthmore.edu>

From: Kevin Webb <kwebb@cs.swarthmore.edu>

Subject: Telnet test message

This is a test message, via telnet, to myself.

. End of message.

What keeps us from entering a fake information (e.g., FROM address)?

A. Nothing.

B. The MTA checks that the FROM is valid.

C. We enter a name/password logging into the MTA.

#### Fun Demo

Wait, this seems too horrible to be true. Surely we can prevent header forging?

(How or why not?)

A. Yes

B. No

# Message Signing

- 1. Sender creates cryptographic public/private key pair, publishes public key to the world
- 2. Sender uses private key to sign messages
- 3. Receiver can verify\*, using published public key, that only the holder of the corresponding private key could have sent the message

\* With *very* high probability.

# Message Signing: Challenges

- Disseminating public keys
	- How do you trust that the published public key isn't also a lie?
- It's more work, can't be bothered…
	- Adoption is very low

#### Logging In / Passwords

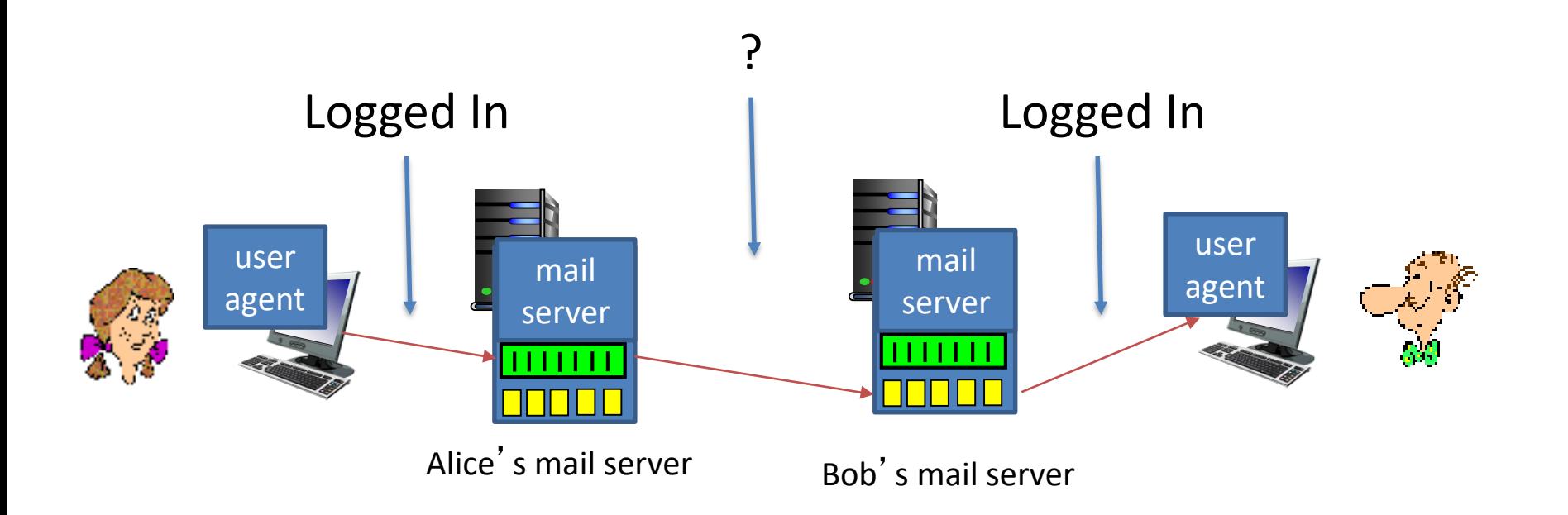

### Logging In / Passwords

Any mail server may need to send a message to Bob's.

Tough for them all to share credentials…

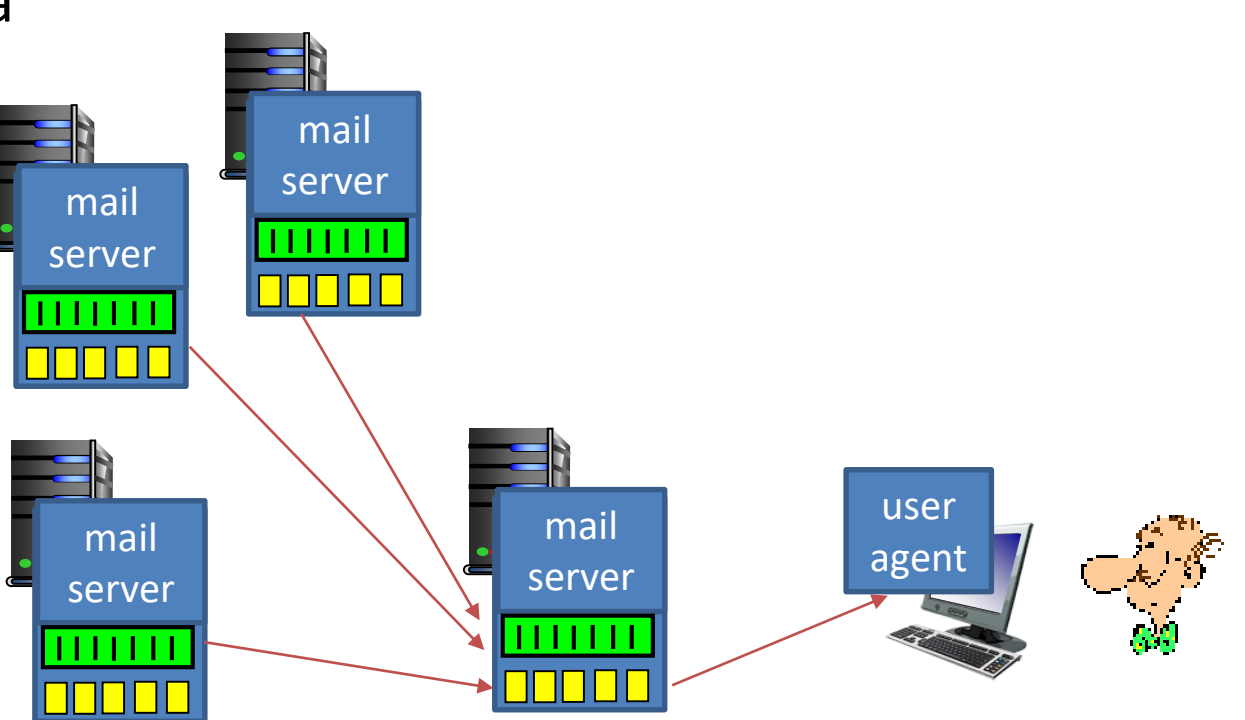

Bob's mail server

# SMTP versus HTTP

- HTTP: pull
- SMTP: push
- Both have ASCII command/response interaction, status codes
- HTTP: each object encapsulated in its own response message
- SMTP: multiple objects sent in multipart message

# SMTP: final words

- SMTP uses persistent connections
	- Can send multiple emails in one session
- SMTP requires message (header & body) to be in 7 bit ASCII
- SMTP server uses CRLF.CRLF to determine end of message

If SMTP only allows 7-bit ASCII, how do we send pictures/videos/files via email?

A. We encode these objects as 7-bit ASCII

B. We use a different protocol instead of SMTP

C. We're really sending links to the objects, rather than the objects themselves

#### Base 64

- Designed to be an efficient way to send binary data as a string
- Uses A-Z, a-z, 0-9, "+" and "/" as digits
- A number with digits  $d_n d_{n-1}$ ..... $d_1 d_0 =$  $64^{n*}d_n+64^{n-1*}d_{n-1}+\ldots+64^*d_1+d_0$
- Recall from CS 31: Other non-base-10 number systems (binary, octal, hex).

# Multipurpose Internet Mail Extensions (MIME)

- Special formatting instructions
- Indicated in the header portion of message (not SMTP)
	- SMTP does *not* care, just looks like message data
- Supports
	- Text in character sets other than ASCII
	- Non-text attachments
	- Message bodies with multiple parts
	- Header information in non-ASCII character sets

# MIME

- Adds optional headers
	- Designed to be compatible with non-MIME email clients
	- Both clients must understand it to make sense of it
- Specifies content type, other necessary information
- Designates a boundary between email text and attachments

# Mail access protocols

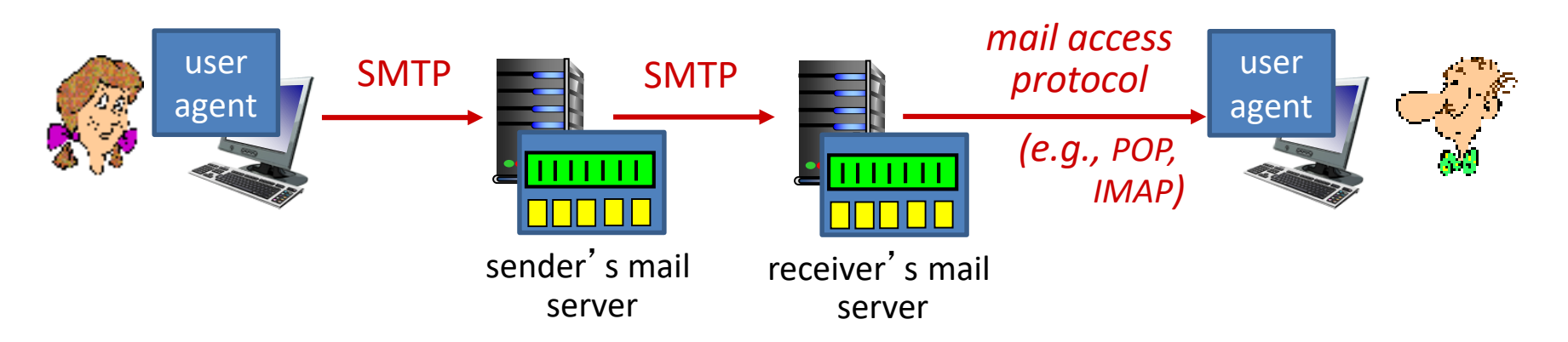

- SMTP: delivery/storage to receiver's server
- mail access protocol: retrieval from server
	- POP: Post Office Protocol: authorization, download
	- IMAP: Internet Mail Access Protocol: more features, including manipulation of stored messages on server
	- HTTP: gmail, Hotmail, Yahoo! Mail, etc.

## POP3 protocol

#### *authorization phase* • client commands: – **user:** declare username – **pass:** password server responses – **+OK** – **-ERR** *transaction phase,* client: • **list:** list message numbers **retr:** retrieve message by number • **dele:** delete • **quit C: list S: 1 498 S: 2 912 S: . C: retr 1 S: <message 1 contents> S: . C: dele 1 C: retr 2 S: <message 1 contents> S: . C: dele 2 C: quit S: +OK POP3 server signing off S: +OK POP3 server ready C: user bob S: +OK C: pass hungry S: +OK user successfully logged on**

## More about POP3

- Previous example uses "download and delete" mode – Bob cannot re-read e-mail if he changes client
- POP3 "download-and-keep": copies of messages on different clients
- POP3 is stateless across sessions
- Limitations:
	- Can't retrieve just the headers
	- Can't impose structure on messages

## IMAP

- Keeps all messages in one place: at server
- Allows user to organize messages in folders
- Keeps user state across sessions:
	- names of folders and mappings between message IDs and folder name
- Can request pieces of a message (e.g., text parts without large attachments)

# Webmail

- Uses a web browser
- Sends emails using HTTP rather than POP3 or IMAP
- Mail is stored on the 3<sup>rd</sup> party webmail company's servers

# Summary

- Three main parts to email:
	- Mail User Agent (mail client): read / write for humans
	- Mail Transfer Agent: server that accepts / sends messages
	- SMTP protocol used to negotiate transfers
- No SMTP support for fraud detection
- Extensions (MINE) and encodings (Base64) for sending non-text data